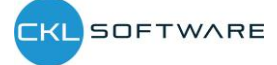

Die nachfolgenden Regelungen gelten für die von dem ISV erstellte Software bei der Nutzung dieser durch den Endkunden.

# § 1 **Definitionen**

- 1) Berechtigter User ist der Nutzer des Programms, der durch den Endkunden das Recht zur Verwendung der Software erhalten hat.
- 2) Server-Software: So gekennzeichnete Software darf grundsätzlich nur auf einem einzigen Server installiert werden, wenn sich aus dem jeweiligen Einzelvertrag nichts anderes ergibt. Auch in einem Unternehmensverbund (Konzern nach § 15 AktG) darf die Server- Software nur jeweils einmal installiert werden, wenn sich aus dem jeweiligen Einzelvertrag nichts anderes ergibt. Diese Software wird immer in einem Bundle ausgeliefert, und darf nicht entpackt und einzeln installiert werden. Die Anzahl der Rechte, die Server- Software in den Arbeitsspeicher zu laden, ergibt sich, genau wie die Anzahl der Rechte, durch welche über öffentliche Datennetze per Remote Access auf die Server- Software zugegriffen werden kann, aus dem jeweiligen Einzelvertrag.
- 3) Client-Software: So gekennzeichnete Software darf auf einer beliebigen Anzahl von Arbeitsplätzen des Endkunden für eine Server-Software installiert werden. Allerdings darf die Anzahl der Programme, die jeweils simultan verwendet wird und die in den Arbeitsspeicher der Rechner geladen werden (Concurrent Seats), nicht größer als die Anzahl der Programme sein, die der Endkunde jeweils zur Nutzung erworben hat. Die Rechte, die Clientsoftware in den Arbeitsspeicher zu laden, sind durch den jeweiligen Einzelvertrag begrenzt.
- 4) Endkunde: Ist das Unternehmen, dass durch den Partner die vertragsgegenständliche Software erworben hat.

#### § 2 **Ausfuhrbestimmungen**

Der Endkunde verpflichtet sich, die Software nicht auf eine Weise zu verwenden, bzw. nicht in ein Land zu versenden, zu übertragen oder auszuführen, in das laut Ausfuhrbestimmungen der Vereinigten Staaten, bzw. anderer Ausfuhrgesetze, beschränkungen oder -regelungen (im Folgenden als "Ausfuhrgesetze" bezeichnet) eine Ausfuhr untersagt ist. Unterliegt die Software darüber hinaus der Ausfuhrkontrolle gemäß den Ausfuhrgesetzen, sichert der Endkunde zu, dass er weder Staatsangehöriger noch Ansässiger eines Landes ist, für das ein Embargo verhängt wurde oder das sonstigen Einschränkungen unterliegt (einschließlich, aber nicht beschränkt auf, Iran, Syrien, Sudan, Libyen, Kuba und Nordkorea), und für den Endkunden kein Verbot nach den Ausfuhrgesetzen gilt, die Software entgegenzunehmen. Alle Rechte zur Verwendung der Software werden unter der Bedingung gewährt, dass diese Rechte verwirkt werden, wenn der Endkunde sich nicht an die Bedingungen dieses Vertrags hält.

#### § 3 **Übertragung von Nutzungsrechten in Erfüllung eines Kauf- oder Softwarepflegevertrags**

- 1) Der Endkunde erwirbt im Rahmen eines Kaufvertrags das einfache, nicht ausschließliche Recht, die Serversoftware und die Clientsoftware in der in dem jeweiligen Einzelertrag vereinbarten Anzahl zu vervielfältigen und mit der vereinbarten Anzahl von berechtigten Usern simultan auf die Serverlizenz zugreifen. Weitere Rechte werden nicht übertragen.
- 2) Die Nutzungsrechte werden vorbehaltlich der vollständigen und vorbehaltslosen Zahlung der aus dem Vertrag für die Überlassung der Software zu zahlenden Forderungen, zeitlich unbeschränkt übertragen. Bis zu diesem Zeitpunkt ist die Nutzung durch den Endkunden vom ISV geduldet und kann nach Fristsetzung mit Ablehnungsandrohung jederzeit gekündigt werden.
- 3) Der Endkunde darf mit der in dem jeweiligen Einzelertrag vereinbarten Anzahl von Clientsoftware- Lizenzen mit der vereinbarten Anzahl von berechtigten Usern simultan auf die Serverlizenz zugreifen und die Serversoftware in der vereinbarten Anzahl vervielfältigen.
- 4) Weitere Rechte werden nicht übertragen. §§ 69d, 69e UrhG bleiben unberührt.
- 5) Im Falle der Datensicherung erlöschen die Nutzungsrechte an den archivierten Releases, nachdem ein neues Release durch den Endkunden produktiv gesetzt wurde. Das Recht zur Sicherung und Archivierung älterer Releases bleibt unberührt.

## § 4 *Neue* **Releases (Softwarepflegevertrag)**

- 1) Der Umfang der Nutzungsrechte an den Releases, die dem Endkunden im Rahmen des Softwarepflegevertrags geliefert werden, ergibt sich aus dem § 3. Das Nutzungsrecht an der letzten, dem Endkunden überlassenen und fehlerfreien Version der Software bleibt von einer Kündigung des Softwarepflegevertrags unberührt.
- 2) Das Nutzungsrecht an dem installierten und produktiv genutzten Release, das durch ein neues Release ersetzt wird, erlischt innerhalb von zwei Wochen, nachdem der Endkunde die bereitgestellte Software produktiv einsetzt, spätestens aber drei Kalendermonate nach der Auslieferung. Der Endkunde ist berechtigt, zu Archivierungs- oder Sicherungszwecken jeweils eine Kopie der Software anzufertigen.

### § 5 **Übertragung von Nutzungsrechten in Erfüllung eines Mietvertrags**

- 1) Der Endkunde erwirbt das einfache, zeitlich auf die Laufzeit des jeweiligen Mietvertrags beschränkte, nicht ausschließliche Recht, die Serversoftware und die Clientsoftware in der in dem jeweiligen Einzelertrag vereinbarten Anzahl zu vervielfältigen und mit der vereinbarten Anzahl von berechtigten Usern simultan auf die Serverlizenz zugreifen. Weitere Rechte werden nicht übertragen.
- 2) Das Nutzungsrecht an dem installierten und produktiv genutzten Release, das durch ein neues Release ersetzt wird, erlischt innerhalb von zwei Wochen, nachdem der Endkunde die bereitgestellte Software produktiv einsetzt, spätestens aber drei Kalendermonate nach der Auslieferung. Der Endkunde ist berechtigt, zu Archivierungs- oder Sicherungszwecken zwecken jeweils eine Kopie der Software anzufertigen.
- 3) Weitere Rechte werden nicht übertragen. §§ 69d, 69e UrhG bleiben unberührt.
- 4) Im Falle der Datensicherung erlöschen die Nutzungsrechte an den archivierten Releases, nachdem ein neues Release durch den Endkunden produktiv gesetzt wurde. Das Recht zur Sicherung und Archivierung älterer Releases bleibt unberührt.

#### § 6 **Übertragung von Nutzungsrechten in Erfüllung von SaaS Verträgen**

Der ISV räumt dem Endkunden folgende einfache, weltweit geltenden Nutzungsrechte an der Serversoftware ein:

- 1) Der Endkunde erhält das Recht, über drahtlose oder drahtgebundene Netze von Zeiten und an Orten seiner Wahl (remote access) auf die Software zuzugreifen . Das Recht wird auf die in dem Vertrag vereinbarte Zeitspanne beschränkt übertragen. Die Anzahl der zu übertragenden Zugriffsrechte ergibt sich aus dem jeweiligen Einzelvertrag. Sofern eine Unternehmenslizenz übertragen wird, ist dies in dem Einzelvertrag zu dokumentieren.
- 2) Weitere Rechte werden nicht übertragen. §§ 69d, 69e UrhG bleiben unberührt.

#### § 7 **Microsoft**

Die Einräumung der Nutzungsrechte unter diesem Vertrag steht unter der Bedingung, dass der Endkunde die EULA der notwendigen Basissoftware des Unternehmens Microsoft akzeptiert.

# § 8 **Testversion**

- 1) Der Endkunde erwirbt das einfache, zeitlich auf die Laufzeit des jeweiligen Leihvertrags beschränkte, nicht ausschließliche Recht, die Serversoftware und die Clientsoftware in der in dem jeweiligen Einzelertrag vereinbarten Anzahl zu vervielfältigen und mit der vereinbarten Anzahl von berechtigten Usern simultan auf die Serverlizenz zugreifen. Weitere Rechte werden nicht übertragen.
- 2) Der Endkunde ist ohne vorherige schriftliche Einwilligung des ISV nicht berechtigt, das Nutzungsrecht auf Dritte zu übertragen.
- 3) Der Endkunde verpflichtet sich, die Software und Dokumentation, ohne ausdrückliche schriftliche Einwilligung des ISV weder im Original noch in Form von vollständigen oder teilweisen Kopien Dritten zugänglich zu machen.
- 4) Zweck der Rechtsübertragung ist es, den Endkunden in die Lage zu versetzen, die Software eine begrenzte

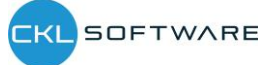

Zeitdauer erproben zu lassen.

- 5) Nach Ablauf dieser Zeit ist der Endkunde verpflichtet, die Testversion umgehend nebst sämtlichen Kopien zu löschen und den Testzeitraum aktiv zu kündigen, es sei denn, der Endkunde hat zu diesem Zeitpunkt ein weiterführendes Nutzungsrecht an der Software erworben. Der Kunde erwirbt nach Ablauf des Testzeitraums, ohne dass er aktiv der Verlängerung widerspricht, automatisch ein auf monatlicher Abrechnung basiertes Nutzungsrecht.
- 6) Der ISV kann das überlassene Nutzungsrecht jederzeit verlängern oder vor Ablauf der Frist kündigen.
- 7) Die Haftung und Gewährleistung für die kostenlos überlassene Software richten sich nach den gesetzlichen Vorschriften.